# **Page2.htm**

**Lisa Smyth**

 **Beginning Web Programming with HTML, XHTML, and CSS** Jon Duckett,2011-02-09 What is this book about? Beginning Web Programming with HTML, XHTML, and CSS teaches you how to write Web pages using HTML, XHTML, and CSS. It follows standards-based principles, but also teaches readers ways around problems they are likely to face using (X)HTML. While XHTML is the current standard, the book still covers HTML because many people do not yet understand that XHTML is the official successor to HTML, and many readers will still stick with HTML for backward compatibility and simpler/informal Web pages that don't require XHTML compliance. The book teaches basic principles of usability and accessibility along the way, to get users into the mode of developing Web pages that will be available to as many viewers as possible from the start. The book also covers the most commonly used programming/scripting language — JavaScript — and provides readers with a roadmap of other Web technologies to learn after mastering this book to add more functionality to their sites.

 **Web Design For Dummies** Lisa Lopuck,2011-03-21 How many times have you visited a Web site and thought that you could do a better job if only you had the knowledge and skills? Or perhaps you have a great idea for a Web site but don't know how to get started? What was once exclusively a task for professionals, Web designing, has become more accessible to amateurs, thanks to loads of handy software. With Web Design For Dummies, you will be able to design your own Web site like a pro. Web design requires many programs to make a Website attractive and fun, including: Using Web editors like Dreamweaver Image editing tools like Photoshop elements Drawing utensils like Illustrator Background markup and scripting languages like HTML and CSS This fun guide covers all of the topics that every aspiring Web designer should know. This book offers advice on: Designing for your audience Building a solid framework for easy navigation

Creating appealing graphics that work with the site Choosing the proper type and colors Tweaking the HTML to make everything work correctly Applying next-step technologies including JavaScript Parlaying your skills into paid work With expert guidance from Lisa Lopuck, a pioneer in interactive media design and the Senior Producer at Disney, you will be creating superb Web pages that will charm and impress all of your visitors!

 HTML Spark Forme,2014-06-10 This book is written for the purpose Learning HTML easy from Beginner who doesn't have knowledge and also for the professionals who wants to learn all the things in HTML programming. All the topic are covered with good examples to learn easy and quick. Just learn one or two chapters a day and practice it with your own ideas. Complete learning HTML perfectly and move to other programming languages. Get the sample and see it first.then if u satisfied with it proceed to Buy.otherwise drop some comments what u need in this book. Surely you guys like it. Thank You for reading this...

 *FrontPage 2003 All-in-One Desk Reference For Dummies* John Paul Mueller,2004-10-06 Ever looked at a great Web site and thought, "How did they do that?" Now you can do it with Front Page 2003, Microsoft's popular Web site creation and management program. FrontPage 2003 All-in-One Desk Reference For Dummies lives up to its name! It contains nine minibooks that cover all aspects of FrontPage. Book I explains basic concepts and shows you how to create your first Web page Book II gets you started with basic Web pages and covers topics such as working with forms, tables, frames and templates Book III guides you through working with an existing Web site, creating a new Web site, using Front Page views and reports, and more Book IV gets you into advanced design features, such as using cascading Style Sheets (CSS) and clip art, adding multimedia, creating dynamic Web sites, and securing Web sites Book V covers database topics, including creating interactive Web pages with Access and developing applications with SQL Server Book VI

explains how to create pages that work with XML and XSTL Book VII covers scripting techniques, such as how to perform common scripting tasks and work with cookies Book VIII covers VBA programming topics, such as storing and modifying data, creating structured programs, and trapping errors and fixing bugs Book IX offers unique coverage of advanced programming topics, such as using Front Page with Active Server Pages (ASP) and PHP, and working with Web Services (e.g., creating connections with Google, Amazon, and eBay) Written by John Paul Mueller, author of more than 63 books and 300 articles on computer topics, this book is helpful for the FrontPage newbie, who will start at the very beginning, and work at his/her own pace, and for experienced users who will forge ahead to improve and expand their skills and take advantage of all the capabilities of FrontPage 2003.

 Windows Server 2016 Automation with PowerShell Cookbook Thomas Lee,2017-09-21 Over 100 recipes to help you leverage PowerShell to automate Windows Server 2016 manual tasks About This Book Automate Windows server tasks with the powerful features of the PowerShell Language Master new features such as DevOps, containers, and Nano servers, and speed up their performance using PowerShell Improve PowerShell's usability, and control and manage Windows-based environments by working through inviting recipes Who This Book Is For If you are a systems administrator, engineer, or an architect working with Windows Server 2016 and want to automate tasks with PowerShell, then this book is for you. A basic knowledge of PowerShell is expected. What You Will Learn Streamline routine administration processes Improve the performance and storage of your Windows server with enhanced large-scale PowerShell scripts Use DSC to leverage Windows server features Generate automatic reports that highlight unexpected changes in your environment Monitor performance and report on system utilization using detailed graphs and

analysis Create and manage a reliable and redundant Hyper-V environment Manage your enterprise's patch level Utilize multiple tools and protocols to manage your environment In Detail This book showcases several ways that Windows administrators can use to automate and streamline their job. You'll start with the PowerShell and Windows Server fundamentals, where you'll become well versed with PowerShell and Windows Server features. In the next module, Core Windows Server 2016, you'll implement Nano Server, manage Windows updates, and implement troubleshooting and server inventories. You'll then move on to the Networking module, where you'll manage Windows network services and network shares. The last module covers Azure and DSC, where you will use Azure on PowerShell and DSC to easily maintain Windows servers. Style and approach This is a practical guide packed with attractive recipes to help you effectively use PowerShell to accelerate your daily administrative tasks with Windows server.

 *Concise Ict Fundamentals Volume One* Bright Siaw Afriyie,2012-09 Knowing that this world is now moving toward a global village we are in information era where practically nothing can be done without the power of computers in most industries. A solid knowledge about fundamentals of computing has become indispensable in everyday life. This book has been prepared for you to uncover several confusing concepts that pose a big challenge to computer learners and users. I am coming from both educational and professional background with great experience to better alienate the hinges that serve as obstacles to high-tech solutions to everyone. It is the togetherness of a great practical experience, educational and teaching skills, technical know-how, and continuous customer value-added service and research that has always been the source of creation of this book and three other computer science books. The feedbacks so far received from few professors in information technology in Dallas, Texas, area strongly suggests the use of these books as a great

fundamental and companion material for computer science students. In Ghana, the Education Service and Curriculum Research and Development Department (CRDD) has approved the Concise ICT Fundamentals textbook as the recommended supplementary material for the teaching and learning of ICT in senior high schools, technical schools, and colleges of education and for general usage. The organization of the core material in this book both provides support training unconditionally to everyone who wants to be computer literate and also extends its learning curve to high quality ICT systems engineering to individuals or companies already operational in the high-tech industry. This book provides a solid foundation for information technology. This book is essentially prepared for senior high school and first year college students. You don't want to miss this good news.

 *HTML for the World Wide Web* Elizabeth Castro,2003 bull; Task-based approach teaches readers how to combine HTML and CSS to create sharp, consistent Web pages regardless of monitor size, browser, platform, or viewing device. bull; Comprehensive coverage of the transition from HTML to XHTML, including the differences between the languages. bull; Packed with tips, techniques, and illustrations--all updated to reflect newer browsers and the changing use of HTML.

 The HTML & ASP Handbook Gary Richardson,2005-11 The HTML & ASP Handbook is a must have for beginning web developers Within these pages you will find many of the most common HTML commands in an easy to understand format, complete with several examples to help demonstrate how HTML works. The HTML & ASP Handbook also introduces the ASP language to developers through complete code examples and detailed descriptions. Using basic language instead of complex terminology, The HTML & ASP Handbook makes learning easy.

 **Practical JavaScript, DOM Scripting and Ajax Projects** Frank Zammetti,2007-09-08 This learn by example book offers 10 complete JavaScript projects that will save web developers countless hours of development time. These projects can serve as samples to learn from and/or be adapted for use in other projects. The 10 projects all address common needs in modern web applications, including a utility library, a validation framework, a GUI widget framework, a dynamic event calendar application, a drag and drop shopping cart, and more! Coverage details JavaScript best practices, Ajax techniques, and some of the most popular JavaScript libraries, such as Prototype, Script.aculo.us, and the Yahoo YUI library.

 *Creating Web Sites* Matthew MacDonald,2006 Provides information on creating a Web site, covering such topics as HTML, style sheets, frames, graphics, attracting visitors, JavaScript, and blogs.

 Windows Server 2019 Automation with PowerShell Cookbook Thomas Lee,2019-02-28 Automate Windows server tasks with the powerful features of the PowerShell Language Key FeaturesLeverage PowerShell to automate complex Windows server tasks Master new features such as DevOps, and containers, and speed up their performance using PowerShellImprove PowerShell's usability, and control and manage Windows-based environments by working through exciting recipesBook Description Windows Server 2019 represents the latest version of Microsoft's flagship server operating system. It also comes with PowerShell Version 5.1 and has a number of additional features that IT pros find useful. The book helps the reader learn how to use PowerShell and manage core roles, features, and services of Windows Server 2019. You will begin with creating a PowerShell Administrative Environment that has updated versions of PowerShell and the Windows Management Framework, updated versions of the .NET Framework, and third-party modules. Next, you will learn to use PowerShell to set up and configure Windows Server 2019 networking and also managing objects in the AD environment.

You will also learn to set up a host to utilize containers and how to deploy containers. You will also be implementing different mechanisms for achieving desired state configuration along with getting well versed with Azure infrastructure and how to setup Virtual Machines, web sites, and shared files on Azure. Finally, you will be using some powerful tools you can use to diagnose and resolve issues with Windows Server 2019. By the end of the book, you will learn a lot of trips and tricks to automate your windows environment with PowerShell What you will learnPerform key admin tasks on Windows Server 2019Employing best practices for writing PowerShell scripts and configuring Windows Server 2019Use the .NET Framework to achieve administrative scriptingSet up VMs, websites, and shared files on AzureReport system performance using built-in cmdlets and WMI to obtain single measurementsKnow the tools you can use to diagnose and resolve issues with Windows ServerWho this book is for If you are a systems administrator, engineer, or an architect working with Windows Server 2016 interested in upgrading to Windows Server 2019 and automating tasks with PowerShell, then this book is for you. A basic knowledge of PowerShell is expected.

 SQL Hacks Andrew Cumming,Gordon Russell,2006-11-21 A guide to getting the most out of the SQL language covers such topics as sending SQL commands to a database, using advanced techniques, solving puzzles, performing searches, and managing users.

 *Using Google App Engine* Charles Severance,2009-05-14 Provides information on building Web applications using Google App Engine.

 **Xhtml** Jitendra Patel,2013-05-22 XHTML XHTML is a markup language for Web pages from the W3C(World Wide Web Consortium). XHTML combines HTML and XML into a single format (HTML 4.0 and XML 1.0). Like XML, XHTML can be extended with proprietary tags. Also like XML, XHTML must be

coded more rigorously than HTML. Over the years, HTML coders have become sloppy, because Web browser software was originally written to tolerate many variations in HTML coding, but, with XHTML, coders must conform to the XML rules. In one sentence we can say that XHTML is a superset of HTML, but unlike HTML it is stricter to rules and requires a document to follow XML rules. Whereas HTML is an application of SGML, a very flexible markup language, XHTML is an application of XML, a more restrictive subset of SGML. Because they need to be wellformed, true XHTML documents allow for automated processing to be performed using standard XML tools unlike HTML, which requires a relatively complex, lenient, and generally custom parser. XHTML can be thought of as the intersection of HTML and XML in many respects, since it is a reformulation of HTML in XML.

 *Abortion and Nation* Lisa Smyth,2017-03-02 Abortion politics are contentious and divisive in many parts of the world, but nowhere more so than in Ireland. Abortion and Nation examines the connection between abortion politics and hegemonic struggles over national identity and the nation-state in the Irish Republic. Situating the abortion question in the global context of human rights politics, as well as international social movements, Lisa Smyth analyses the formation and transformation of abortion politics in Ireland from the early 1980s to the present day. She considers whether or not the shifting connections between morality, rights and nationhood promise a new era of gender equality in the context of nation-state citizenship. The book provides a new sociological framework through which the significance of conflict over abortion and reproductive freedom is connected to conflict over national identity. It also offers a distinctive in-depth consideration of the connection between gender and nationhood, particularly in terms of its impact on women's status as citizens; within the nation-state; within the European Union; and as members of a global civil society.

 **Sams Teach Yourself HTML and XHTML in 10 Minutes** Deidre Hayes,2002 A quick, practical, and task-oriented tutorial covers the basics of creating Web pages with HTML and XHTML. Fully updated and revised, this edition is accessible for beginning Windows and Macintosh users who want to learn about the latest developments in Web publishing, including the effects of XHTML 1.0 and 1.1 on Web publishing practices.

 *Creating a Web Site: The Missing Manual* Matthew MacDonald,2008-12-30 Think you have to be a technical wizard to build a great web site? Think again. If you want to create an engaging web site, this thoroughly revised, completely updated edition of Creating a Web Site: The Missing Manual demystifies the process and provides tools, techniques, and expert guidance for developing a professional and reliable web presence. Whether you want to build a personal web site, an e-commerce site, a blog, or a web site for a specific occasion or promotion, this book gives you detailed instructions and clear-headed advice for: Everything from planning to launching. From picking and buying a domain name, choosing a Web hosting firm, building your site, and uploading the files to a web server, this book teaches you the nitty-gritty of creating your home on the Web. Ready-to-use building blocks. Creating your own web site doesn't mean you have to build everything from scratch. You'll learn how to incorporate loads of pre-built and freely available tools like interactive menus, PayPal shopping carts, Google ads, and Google Analytics. The modern Web. Today's best looking sites use powerful tools like Cascading Style Sheets (for sophisticated page layout), JavaScript (for rollover buttons and cascading menus), and video. This book doesn't treat these topics as fancy frills. From step one, you'll learn easy ways to create a powerful site with these tools. Blogs. Learn the basics behind the Web's most popular form of self-expression. And take a step-by-step tour through Blogger, the Google-run blogging service that will have you blogging before you close this book. This isn't just another

dry, uninspired book on how to create a web site. Creating a Web Site: The Missing Manual is a witty and intelligent guide you need to make your ideas and vision a web reality.

 **HTML, XHTML & CSS Interview Questions You'll Most Likely Be Asked** Vibrant Publishers,2011-03-07 HTML, XHTML & CSS Interview Questions You'll Most Likely Be Asked is a perfect companion to stand ahead above the rest in today's competitive job market.

## **Foreign Science and Technology Information Sources in the Federal Government and Select Private Sector Organizations** ,1996

*New Sci Discovery Lower Sec Tb 2 E/na* ,2008

Reviewing **Page2.htm**: Unlocking the Spellbinding Force of **Linguistics** 

In a fast-paced world fueled by information and interconnectivity, the spellbinding force of linguistics has acquired newfound prominence. Its capacity to evoke emotions, stimulate contemplation, and stimulate metamorphosis is actually astonishing. Within the pages of "**Page2.htm**," an enthralling opus penned by a very acclaimed wordsmith, readers set about an immersive expedition to unravel the intricate significance of language and its indelible imprint on our lives. Throughout this assessment, we shall delve into the book is central motifs, appraise its distinctive narrative style, and gauge its overarching influence on the minds of its readers.

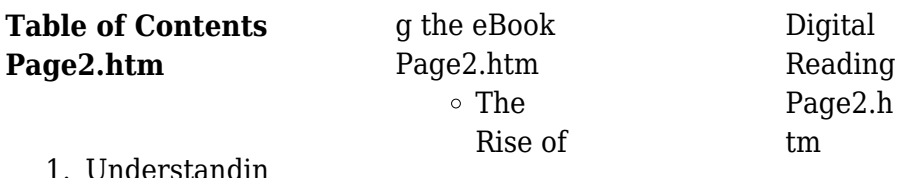

*11*

#### **Page2.htm**

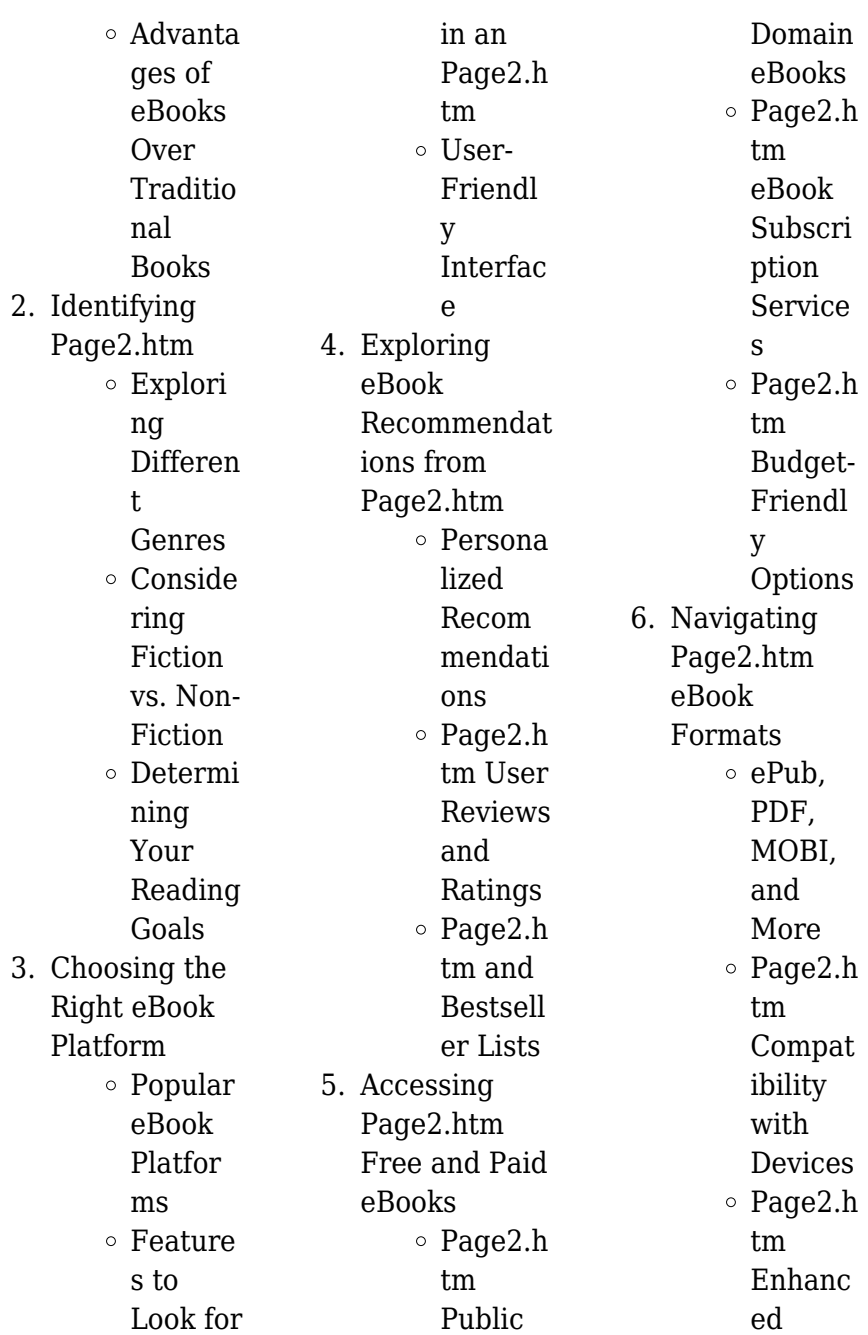

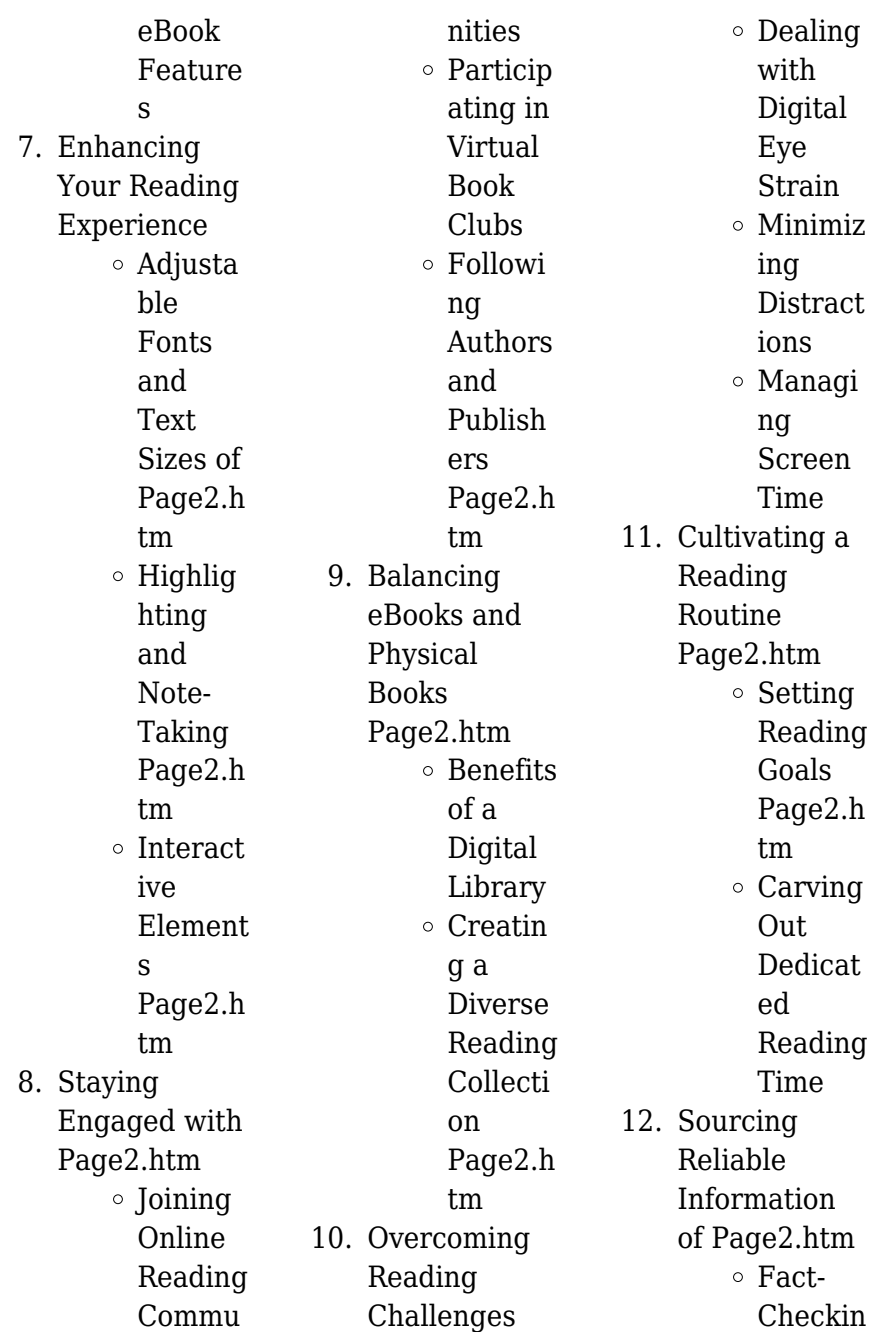

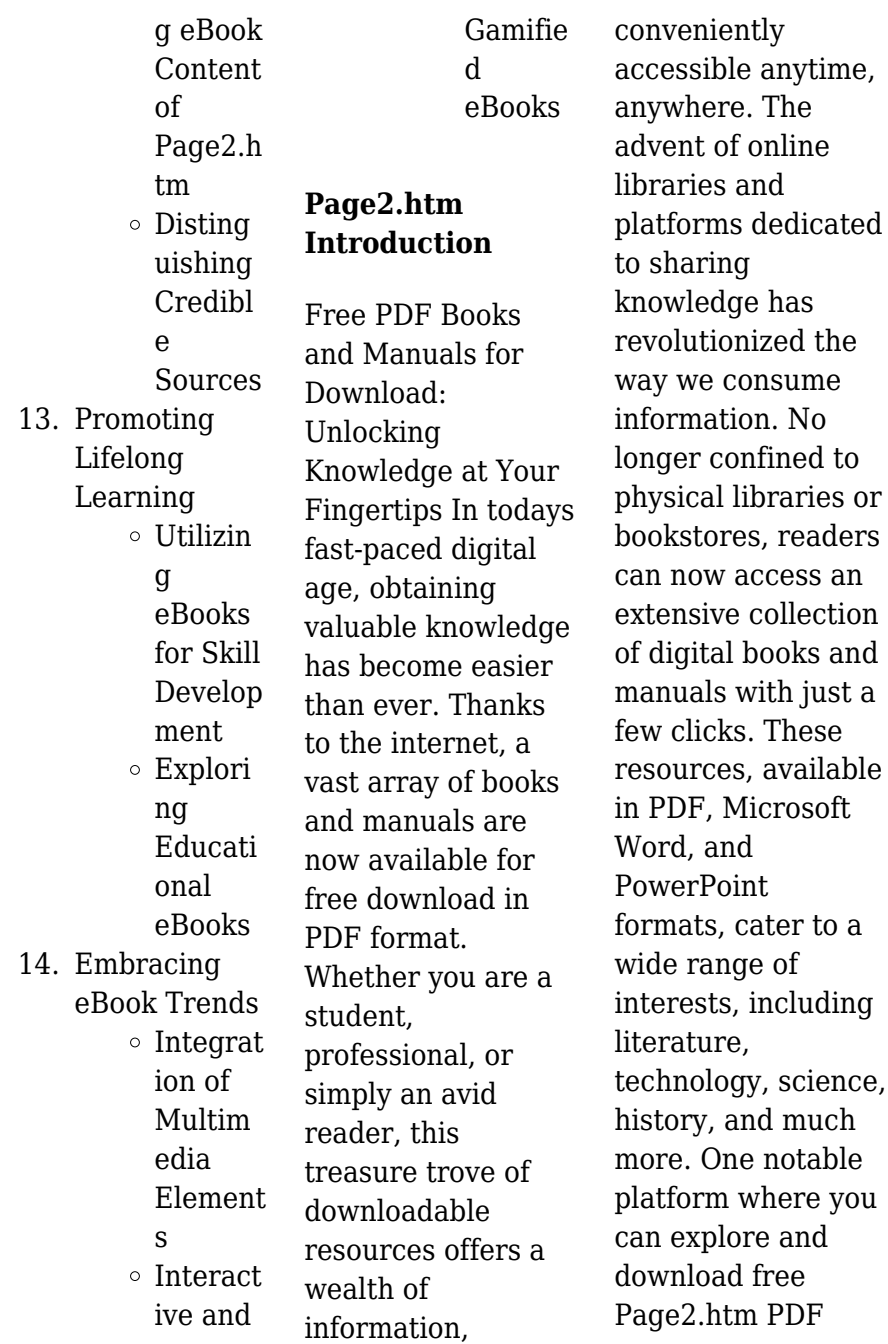

books and manuals is the internets largest free library. Hosted online, this catalog compiles a vast assortment of documents, making it a veritable goldmine of knowledge. With its easy-to-use website interface and customizable PDF generator, this platform offers a user-friendly experience, allowing individuals to effortlessly navigate and access the information they seek. The availability of free PDF books and manuals on this platform demonstrates its commitment to democratizing education and empowering individuals with the tools needed to succeed in their

chosen fields. It allows anyone, regardless of their background or financial limitations, to expand their horizons and gain insights from experts in various disciplines. One of the most significant advantages of downloading PDF books and manuals lies in their portability. Unlike physical copies, digital books can be stored and carried on a single device, such as a tablet or smartphone, saving valuable space and weight. This convenience makes it possible for readers to have their entire library at their fingertips, whether they are commuting, traveling, or simply enjoying a lazy

afternoon at home. Additionally, digital files are easily searchable, enabling readers to locate specific information within seconds. With a few keystrokes, users can search for keywords, topics, or phrases, making research and finding relevant information a breeze. This efficiency saves time and effort, streamlining the learning process and allowing individuals to focus on extracting the information they need. Furthermore, the availability of free PDF books and manuals fosters a culture of continuous learning. By removing financial barriers, more people can access

educational resources and pursue lifelong learning, contributing to personal growth and professional development. This democratization of knowledge promotes intellectual curiosity and empowers individuals to become lifelong learners, promoting progress and innovation in various fields. It is worth noting that while accessing free Page2.htm PDF books and manuals is convenient and cost-effective, it is vital to respect copyright laws and intellectual property rights. Platforms offering free downloads often operate within legal

boundaries, ensuring that the materials they provide are either in the public domain or authorized for distribution. By adhering to copyright laws, users can enjoy the benefits of free access to knowledge while supporting the authors and publishers who make these resources available. In conclusion, the availability of Page2.htm free PDF books and manuals for download has revolutionized the way we access and consume knowledge. With just a few clicks, individuals can explore a vast collection of resources across different

disciplines, all free of charge. This accessibility empowers individuals to become lifelong learners, contributing to personal growth, professional development, and the advancement of society as a whole. So why not unlock a world of knowledge today? Start exploring the vast sea of free PDF books and manuals waiting to be discovered right at your fingertips.

### **FAQs About Page2.htm Books**

### **What is a Page2.htm PDF?**

A PDF (Portable Document Format) is a file format developed by Adobe that preserves the layout and formatting of a document, regardless of the software, hardware, or operating system used to view or print it. **How do I create a Page2.htm PDF?**

There are several ways to create a PDF: Use software like Adobe Acrobat, Microsoft Word, or Google Docs, which often have built-in PDF creation tools. Print to PDF: Many applications and operating systems have a "Print to PDF" option that allows you to save a document as a PDF file instead of printing it on paper. Online converters: There are various online tools that can convert different file types to PDF. **How do I**

**edit a Page2.htm PDF?** Editing a PDF can be done with software like Adobe Acrobat, which allows direct editing of text, images, and other elements within the PDF. Some free tools, like PDFescape or Smallpdf, also offer basic editing capabilities. **How do I convert a Page2.htm PDF to another file format?** There are multiple ways to convert a PDF to another format: Use online converters like Smallpdf, Zamzar, or Adobe Acrobats export feature to convert PDFs to formats like Word, Excel, JPEG, etc. Software like Adobe Acrobat, Microsoft Word, or other PDF editors may have options to

export or save PDFs in different formats. **How do I password-protect a Page2.htm PDF?** Most PDF editing software allows you to add password protection. In Adobe Acrobat, for instance, you can go to "File" -> "Properties" -> "Security" to set a password to restrict access or editing capabilities. Are there any free alternatives to Adobe Acrobat for working with PDFs? Yes, there are many free alternatives for working with PDFs, such as: LibreOffice: Offers PDF editing features. PDFsam: Allows splitting, merging, and editing PDFs. Foxit Reader: Provides basic PDF viewing and editing

capabilities. How do I compress a PDF file? You can use online tools like Smallpdf, ILovePDF, or desktop software like Adobe Acrobat to compress PDF files without significant quality loss. Compression reduces the file size, making it easier to share and download. Can I fill out forms in a PDF file? Yes, most PDF viewers/editors like Adobe Acrobat, Preview (on Mac), or various online tools allow you to fill out forms in PDF files by selecting text fields and entering information. Are there any restrictions when working with PDFs? Some PDFs might have restrictions set by their creator,

such as password protection, editing restrictions, or print restrictions. Breaking these restrictions might require specific software or tools, which may or may not be legal depending on the circumstances and local laws.

### **Page2.htm :**

Vertebrate Life (9th Edition) Widely praised for its comprehensive coverage and exceptionally clear writing style, this best-selling text explores how the anatomy, physiology, ecology, and ... Vertebrate Life (9th Edition) - Hardcover Widely praised for its comprehensive coverage and exceptionally clear

writing style, this best-selling text explores how the anatomy, physiology, ecology, and ... Vertebrate Life, Books a la Carte Edition (9th Edition) Widely praised for its comprehensive coverage and exceptionally clear writing style, this best-selling book explores how the anatomy, physiology, ecology, and ... Vertebrate Life - F. Harvey Pough, Christine M. Janis, John ... The Ninth Edition features dozens of new figures and photos, updated information from molecular data and evolutionary development, and expanded discussions on ... Vertebrate Life by F. Harvey Pough; ...

The Ninth Edition features dozens of new figures and photos, new end-ofchapter discussion questions, thoroughly updated information from molecular data and ... Vertebrate Life (9th Edition) | Wonder Book Vertebrate Life (8th Edition). By Heiser, John B. Hardcover. Price \$7.52. Free Shipping. Vertebrate Life. Vertebrate life | WorldCat.org Vertebrate life ; Authors: F. Harvey Pough (Author), Christine M. Janis, John B. Heiser ; Edition: 9th ed View all formats and editions ; Publisher: Pearson, ... Vertebrate Life (9th Edition) by Pough, F. Harvey, Janis ... Vertebrate Life (9th

Edition) by Pough, F. Harvey, Janis, Christine M., Heiser, ; Item Number. 194876291663 ; Book Title. Vertebrate Life (9th Edition) ; ISBN. 9780321773364 - Vertebrate Life by F. Harvey Pough The Ninth Editionfeatures dozens of new figures and photos, updated information from molecular data and evolutionary development, and expanded discussions on ... 9780321773364: Vertebrate Life (9th Edition) Vertebrate Life (9th Edition) ISBN 9780321773364 by Pough, F. Harvey; Ja... See the book Sell/Buy/Rent prices, more formats, FAQ &

related books on About Quantum Vision System Created by Dr. William Kemp, an eye doctor from Lexington, VA, the Quantum Vision System is declared to be a scientific development that is guaranteed to assist ... Swindles, cons and scams: Don't let your eyes deceive you Oct 18, 2016 — Quantum Vision System bills itself as a tell-all book series that purportedly lifts the veil on how to achieve perfect, 20/20 vision in one ... Ophthalmologist Dr. Kemp Launches 'Quantum Vision' to ... Mar 10, 2015 — Aimed at freeing people from glasses, lenses, and expensive surgeries, this

unique system seeks to help those to improve their vision and ... Quantum vision system-20/20 vision in seven days kindly any body can explain in detail what is this quantum vision system and whether it is true to get 20/20 vision in 7 days. Dr Kemp's Quantum Vision System is a scam While I have no doubt that what they're selling is total BS, this article you linked to doesn't actually prove that it is a scam. Quantum Vision - Documentation Portal Dec 21, 2016 — Quantum Vision. Quantum Vision is a data protection solution that allows you to monitor, analyze, and report

on your Quantum backup ... Quantum vision in three dimensions by Y Roth · 2017 · Cited by  $4 - \ln$ stereoscopic vision, each eye sees a similar but slightly different image. The brain integrates these two images to generate a 3-D image[1]. The ... Quantum Vision System - WordPress.com Quantum Vision System program is concentrate on not only the eye restoration, it provides the solution of eye protection also. This program is very safe and ... Eye Exercises to Improve Vision: Do They Really Work? Jun 16, 2021 — Quantum Health Can Help with Your

Eye Health. More than eye training, getting the right nutrients that support eye health is one of the key ways ... Quantum Vision Quantum Vision is a premier provider of business-aligned IT modernization solutions that partners with clients to accelerate and transform mission outcomes. What A Healing Jesus lyrics chords | The Nashville Singers What A Healing Jesus lyrics and chords are intended for your personal use only, it's a very nice country gospel recorded by The Nashville Singers. What a Healing Jesus Chords - Walt Mills - Chordify Chords: F#m7, B, E, F#m. Chords for

Walt Mills - What a Healing Jesus. Play along with guitar, ukulele, or piano with interactive chords and diagrams. what a healing Jesus i've found in you ... - Name That Hymn Jun 13, 2009 — What a healing Jesus 1. When walking by the sea, come and follow me, Jesus called. Then all through Galilee, the sick and the diseased, ... What A Healing Jesus Chords - Chordify Jun 9, 2020 — Chords: C, D#, Fm, Dm. Chords for What A Healing Jesus. Chordify is your #1 platform for chords. What a Healing Jesus Chords -

Jimmy Swaggart - Chordify Chords: Em7, A, D, F#m. Chords for Jimmy Swaggart - What a Healing Jesus. Chordify is your #1 platform for chords. Play along in a heartbeat. Domaine Publique - What a healing Jesus - Lyrics Translations 1. When walking by the sea, come and follow me, Jesus called. Then all through Galilee, the sick and the diseased, He healed them all. Jesus hasn't changed, His ... Chords for What A Healing Jesus - ChordU [C Eb Fm Dm G] Chords for What A Healing Jesus. Discover Guides on

Key, BPM, and letter notes. Perfect for guitar, piano, ukulele & more!

Best Sellers - Books ::

[salvador dali alice](http://www.forumswindows8.com/papersCollection/book-search/?k=salvador-dali-alice-in-wonderland.pdf) [in wonderland](http://www.forumswindows8.com/papersCollection/book-search/?k=salvador-dali-alice-in-wonderland.pdf) [rude and politically](http://www.forumswindows8.com/papersCollection/book-search/?k=Rude_And_Politically_Incorrect_Jokes.pdf) [incorrect jokes](http://www.forumswindows8.com/papersCollection/book-search/?k=Rude_And_Politically_Incorrect_Jokes.pdf) [run boy run by uri](http://www.forumswindows8.com/papersCollection/book-search/?k=run-boy-run-by-uri-orlev.pdf) [orlev](http://www.forumswindows8.com/papersCollection/book-search/?k=run-boy-run-by-uri-orlev.pdf) [san francisco city](http://www.forumswindows8.com/papersCollection/book-search/?k=san-francisco-city-guides-san-francisco-ca.pdf) [guides san](http://www.forumswindows8.com/papersCollection/book-search/?k=san-francisco-city-guides-san-francisco-ca.pdf) [francisco ca](http://www.forumswindows8.com/papersCollection/book-search/?k=san-francisco-city-guides-san-francisco-ca.pdf) [salons and spas the](http://www.forumswindows8.com/papersCollection/book-search/?k=salons-and-spas-the-architecture-of-beauty.pdf) [architecture of](http://www.forumswindows8.com/papersCollection/book-search/?k=salons-and-spas-the-architecture-of-beauty.pdf) [beauty](http://www.forumswindows8.com/papersCollection/book-search/?k=salons-and-spas-the-architecture-of-beauty.pdf) [saleh teich](http://www.forumswindows8.com/papersCollection/book-search/?k=Saleh_Teich_Fundamentals_Of_Photonics_Solutions.pdf) [fundamentals of](http://www.forumswindows8.com/papersCollection/book-search/?k=Saleh_Teich_Fundamentals_Of_Photonics_Solutions.pdf) [photonics solutions](http://www.forumswindows8.com/papersCollection/book-search/?k=Saleh_Teich_Fundamentals_Of_Photonics_Solutions.pdf) [sat subject math](http://www.forumswindows8.com/papersCollection/book-search/?k=Sat_Subject_Math_Level_2.pdf) [level 2](http://www.forumswindows8.com/papersCollection/book-search/?k=Sat_Subject_Math_Level_2.pdf) [rudestam draft1](http://www.forumswindows8.com/papersCollection/book-search/?k=rudestam-draft1.pdf) [science diet dog](http://www.forumswindows8.com/papersCollection/book-search/?k=Science_Diet_Dog_Food_Rating.pdf) [food rating](http://www.forumswindows8.com/papersCollection/book-search/?k=Science_Diet_Dog_Food_Rating.pdf) [sam shepard seven](http://www.forumswindows8.com/papersCollection/book-search/?k=Sam-Shepard-Seven-Plays.pdf) [plays](http://www.forumswindows8.com/papersCollection/book-search/?k=Sam-Shepard-Seven-Plays.pdf)